### Classifiers: Na¨ıve Bayes, evaluation

#### Tomáš Svoboda and Matěj Hoffmann thanks to Daniel Novák and Filip Železný, Ondřej Drbohlav

[Vision for Robots and Autonomous Systems,](http://cyber.felk.cvut.cz/vras) [Center for Machine Perception](http://cmp.felk.cvut.cz) [Department of Cybernetics](http://cyber.felk.cvut.cz) [Faculty of Electrical Engineering,](http://fel.cvut.cz) [Czech Technical University in Prague](http://cvut.cz)

April 27, 2021

# Example: Digit recognition/classification

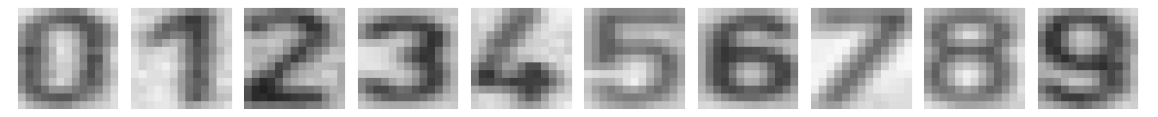

- $\triangleright$  Input: 8-bit image 13 × 13, pixel intensities 0 255. (0 means black, 255 means white)
- $\triangleright$  Output: Digit 0 9. Decision about the class, classification.
- $\blacktriangleright$  Features: Pixel intensities  $\dots$

### Classification as a special case of statistical decision theory

- Attribute vector  $\vec{x} = [x_1, x_2, \dots]^\top$ : pixels 1, 2, ...
- State set  $S =$  decision set  $\mathcal{D} = \{0, 1, \ldots 9\}.$
- $\triangleright$  State = actual class, Decision = recognized class

 $\blacktriangleright$  Loss function:

$$
I(s, d) = \left\{ \begin{array}{ll} 0, & d = s \\ 1, & d \neq s \end{array} \right.
$$

$$
\delta^*(\vec{x}) = \arg\min_{d} \sum_{s} \underbrace{I(s, d)}_{0 \text{ if } d=s} P(s|\vec{x}) = \arg\min_{d} \sum_{s \neq d} P(s|\vec{x})
$$

Obviously  $\sum_{s} P(s|\vec{x}) = 1$ , then:

$$
P(d|\vec{x}) + \sum_{s \neq d} P(s|\vec{x}) = 1
$$

Inserting into above:

$$
\delta^*(\vec{x}) = \arg\min_{d} \left(1 - P(d|\vec{x})\right) = \arg\max_{d} P(d|\vec{x})
$$

# Bayes classification in practice;  $P(s|\vec{x}) = ?$

- I Usually, we are not given  $P(s|\vec{x})$
- It has to be estimated from already classified examples  $-$  training data
- For discrete  $\vec{x}$ , training examples  $(\vec{x}_1, s_1), (\vec{x}_2, s_2), \ldots (\vec{x}_l, s_l)$ 
	- every  $(\vec{x_i}, s)$  is drawn independently from  $P(\vec{x}, s)$ , i.e. sample *i* does not depend on  $1, \cdots, i - 1$
	- $\triangleright$  so-called i.i.d (independent, identically distributed) multiset
- $\triangleright$  Without knowing anything about the distribution, a non-parametric estimate:

$$
P(s|\vec{x}) = \frac{P(\vec{x}, s)}{P(\vec{x})} \approx \frac{\text{\# examples where } \vec{x}_i = \vec{x} \text{ and } s_i = s}{\text{\# examples where } \vec{x}_i = \vec{x}}
$$

Hard in practice:

- $\triangleright$  To reliably estimate  $P(s|\vec{x})$ , the number of examples grows exponentially with the number of elements of  $\vec{x}$ .
	- $\triangleright$  e.g. with the number of pixels in images
	- $\blacktriangleright$  curse of dimensionality
	- denominator often 0

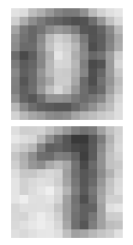

# How many images?

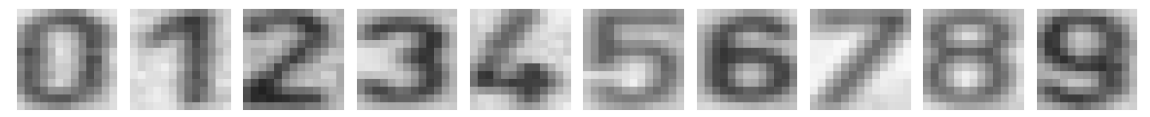

8-bit image  $13 \times 13$ , pixel intensities 0 − 255. (0 means black, 255 means white) A: 169<sup>256</sup>

- B: 256<sup>169</sup>
- C: 13<sup>13</sup>
- D:  $169 \times 256$
- E: different quantity

### Na¨ıve Bayes classification

- $\blacktriangleright$  For efficient classification we must thus rely on additional assumptions.
- In the exceptional case of statistical independence between components of  $\vec{x}$  for each class s it holds

 $P(\vec{x}|s) = P(x[1]|s) \cdot P(x[2]|s) \cdot ...$ 

 $\triangleright$  Use simple Bayes law and maximize:

$$
P(s|\vec{x}) = \frac{P(\vec{x}|s)P(s)}{P(\vec{x})} = \frac{P(s)}{P(\vec{x})}P(x[1]|s) \cdot P(x[2]|s) \cdot \ldots =
$$

- ightharpoon No combinatorial curse in estimating  $P(s)$  and  $P(x[i]|s)$  separately for each i and s.
- $\triangleright$  No need to estimate  $P(\vec{x})$ . (Why?)
- $\blacktriangleright$   $P(s)$  may be provided apriori.
- $\triangleright$  naïve = when used despite statistical dependence

# Example: Digit recognition/classification

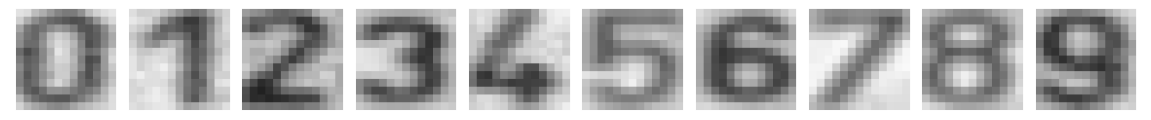

- Input: 8-bit image  $13 \times 13$ , pixel intensities 0 255. (0 means black, 255 means white)
- Output: Digit  $0 9$ . Decision about the class, classification.
- $\blacktriangleright$  Features: Pixel intensities  $\dots$

- 
- 
- 

# Example: Digit recognition/classification

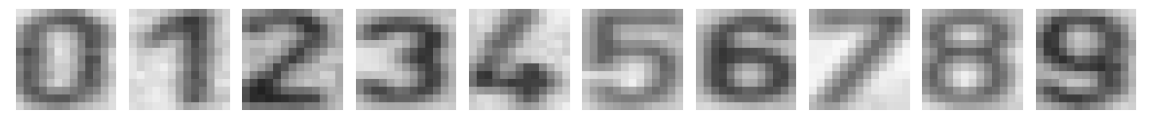

- $\triangleright$  Input: 8-bit image 13 × 13, pixel intensities 0 255. (0 means black, 255 means white)
- $\triangleright$  Output: Digit 0 9. Decision about the class, classification.
- $\blacktriangleright$  Features: Pixel intensities  $\dots$

Collect data, ...

- $\blacktriangleright$   $P(\vec{x})$ . What is the dimension of  $\vec{x}$ ? How many possible images?
- Learn  $P(\vec{x}|s)$  per each class (digit).
- ► Classify  $s^* = \text{argmax}_s P(s|\vec{x})$ .

# From images to  $\vec{x}$

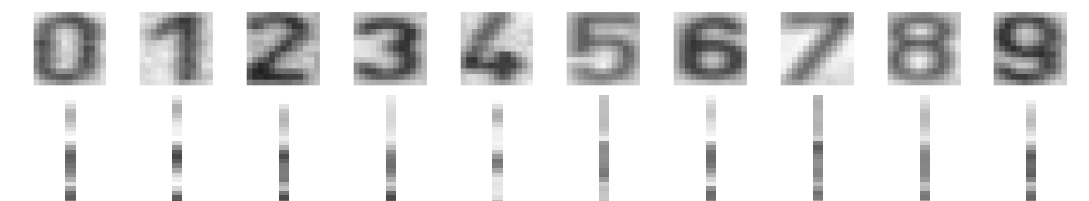

# Conditional probabilities, likelihoods

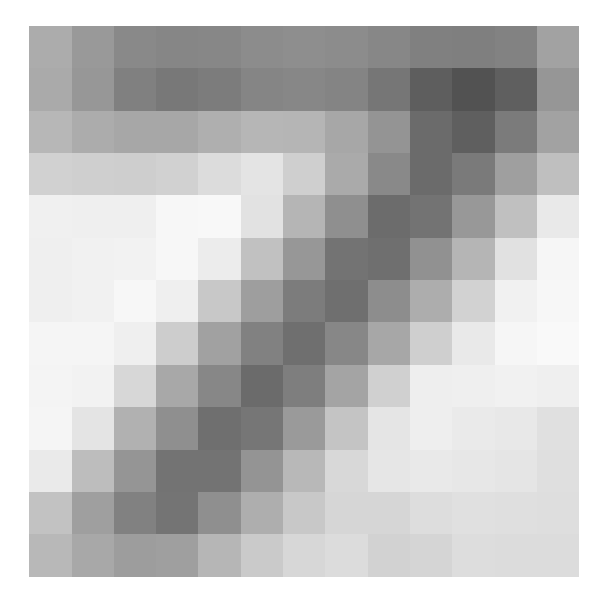

- Apriori digit probabilities  $P(s_k)$
- In Likelihoods for pixels.  $P(x_{r,c} = l_i | s_k)$

# Conditional likelihoods

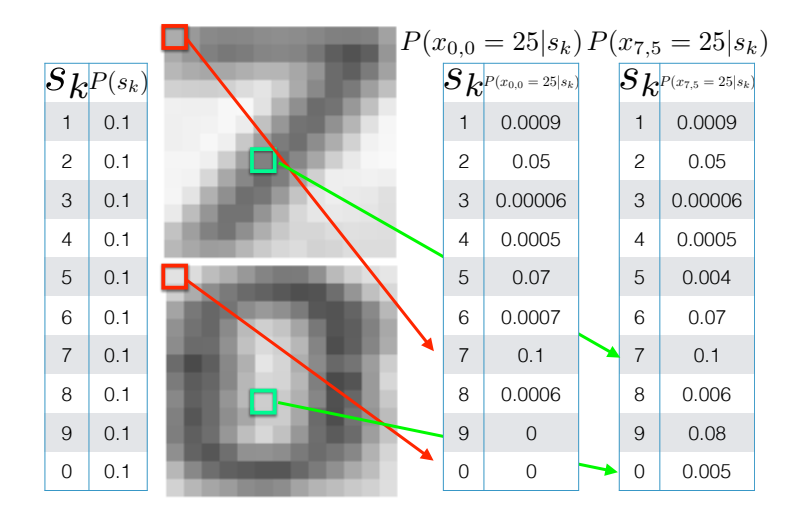

### Unseen events

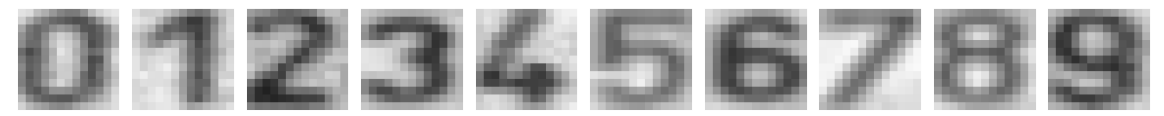

Images  $13 \times 13$ , intensities 0 − 255, 100 exemplars per each class.

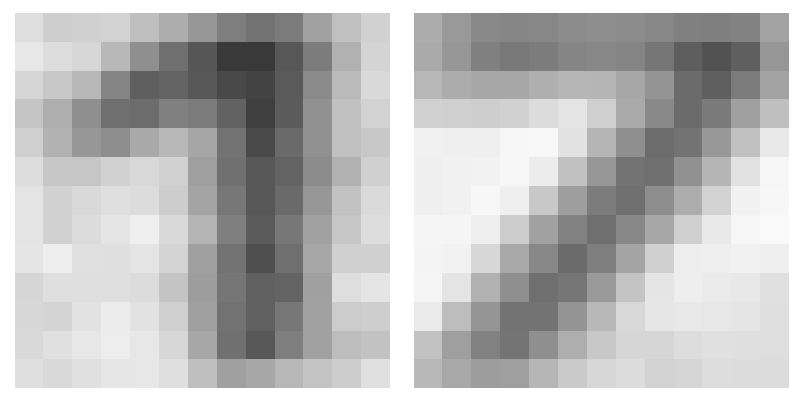

A new (not in training) query image with  $x_{0,0} = 101$ . How would you classify?

 $P(x_{0,0} = 101 | s_i) = 0$ , for all classes

# Laplace smoothing ("additive smoothing")

$$
P(x) = \frac{\text{count}(x)}{\text{total samples}}
$$

Problem:  $count(x) = 0$ 

$$
P_{\mathsf{LAP}}(x) = \frac{c(x) + 1}{\sum_{x} [c(x) + 1]}
$$

$$
P_{\mathsf{LAP}}(x) = \frac{c(x) + 1}{N + |X|}
$$

# Laplace smoothing ("additive smoothing")

$$
P(x) = \frac{\text{count}(x)}{\text{total samples}}
$$

Problem:  $count(x) = 0$ Pretend you see the (any) sample one more time.

$$
P_{\mathsf{LAP}}(x) = \frac{c(x) + 1}{\sum_x [c(x) + 1]}
$$

$$
P_{\mathsf{LAP}}(x) = \frac{c(x) + 1}{N + |X|}
$$

# Laplace smoothing ("additive smoothing")

$$
P(x) = \frac{\text{count}(x)}{\text{total samples}}
$$

Problem:  $count(x) = 0$ Pretend you see the (any) sample one more time.

$$
P_{\mathsf{LAP}}(x) = \frac{c(x) + 1}{\sum_{x} [c(x) + 1]}
$$

$$
P_{\mathsf{LAP}}(x) = \frac{c(x) + 1}{N + |X|}
$$

where N is the number of (total) observations;  $|X|$  is the number of possible values X can take (cardinality).

 $P_{\text{LAP}}(x) = ?$ 

#### Observation:

$$
\begin{pmatrix} r & r & b \end{pmatrix}
$$

What is  $P_{\text{Lap}}(X = \text{red})$  and  $P_{\text{Lap}}(X = \text{blue})$ ? A:  $P_{\text{LAP}}(X = \text{red}) = \frac{7}{10}$ ,  $P_{\text{LAP}}(X = \text{blue}) = \frac{3}{10}$ B:  $P_{LAP}(X = \text{red}) = 2/3$ ,  $P_{LAP}(X = \text{blue}) = 1/3$ C:  $P_{\text{LAP}}(X = \text{red}) = 3/5$ ,  $P_{\text{LAP}}(X = \text{blue}) = 2/5$ 

D: None of the above.

### Laplace smoothing - as a hyperparameter  $k$

Pretend you see every sample  $k$  extra times:

$$
P_{\mathsf{LAP}}(x) = \frac{c(x) + k}{\sum_{x} [c(x) + k]}
$$

$$
P_{\mathsf{LAP}}(x) = \frac{c(x) + k}{N + k|X|}
$$

For conditional, smooth each condition independently

$$
P_{\mathsf{LAP}}(x|s) = \frac{c(x,s) + k}{c(s) + k|X|}
$$

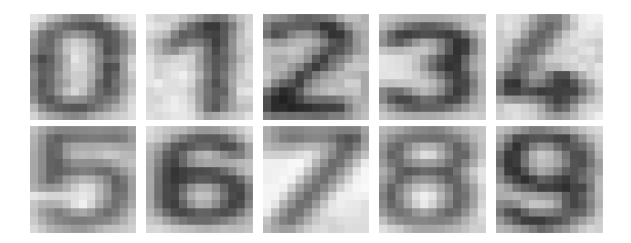

### Laplace smoothing - as a hyperparameter  $k$

Pretend you see every sample  $k$  extra times:

$$
P_{\mathsf{LAP}}(x) = \frac{c(x) + k}{\sum_{x} [c(x) + k]}
$$

$$
P_{\mathsf{LAP}}(x) = \frac{c(x) + k}{N + k|X|}
$$

For conditional, smooth each condition independently

$$
P_{\mathsf{LAP}}(x|s) = \frac{c(x,s) + k}{c(s) + k|X|}
$$

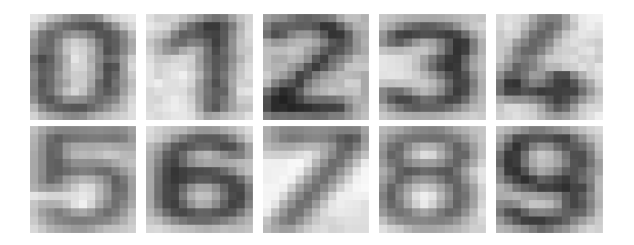

What is  $|X|$  equal to? A: 10 B: 2 C: 256 D: None of the above

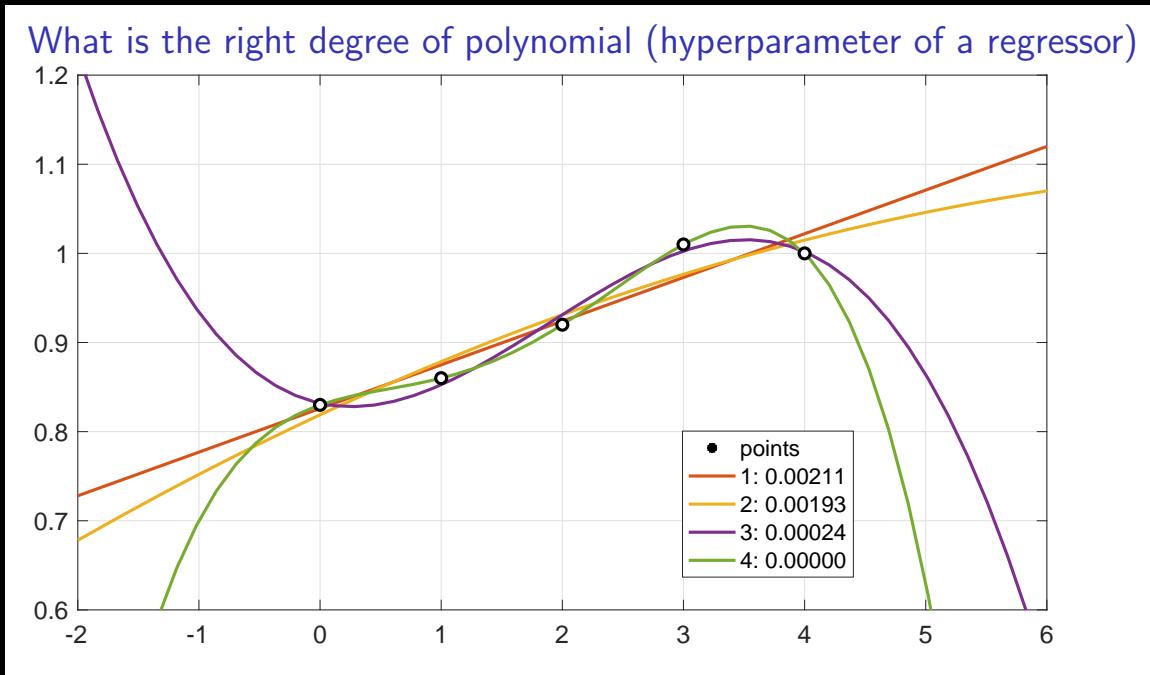

## Generalization and overfiting

Data: training, validating, testing . Wanted classifier performs well on what data?

## Generalization and overfiting

- Data: training, validating, testing . Wanted classifier performs well on what data?
- $\triangleright$  Overfitting: too close to training, poor on testing.

# Training and testing

Data labeled instances.

- $\blacktriangleright$  Training set
- $\blacktriangleright$  Held-out (validation) set
- $\blacktriangleright$  Testing set.

Features : Attribute-value pairs. Learning cycle:

- $\blacktriangleright$  Learn parameters (e.g. probabilities) on training set.
- Tune hyperparameters on held-out (validation) set.
- Evaluate performance on testing set.

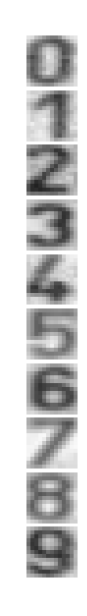

# How to evaluate a classifier? Confusion table

Matching table for test set

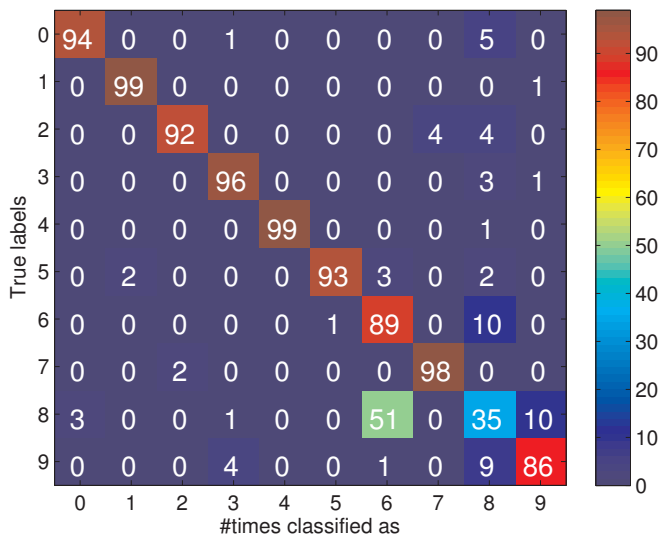

Figure from [\[5\]](#page-31-0)

## Precision and Recall, and ...

Consider digit detection (is there a digit?) or SPAM/HAM classification.

Recall :

- $\blacktriangleright$  How many relevant items are selected?
- $\blacktriangleright$  Are we missing some items?
- $\triangleright$  Also called: True positive rate (TPR), sensitivity, hit rate .

#### Precision

- $\blacktriangleright$  How many selected items are relevant?
- $\blacktriangleright$  Also called: Positive predictive value

False positive rate (FPR)

 $\blacktriangleright$  Probability of false alarm

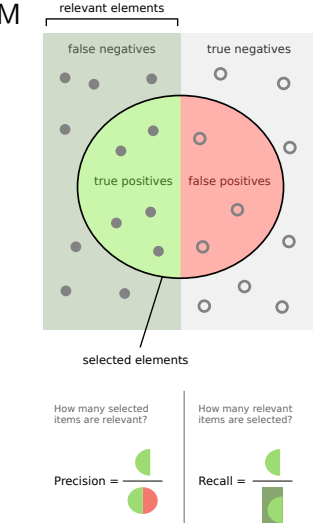

# ROC – Receiver operating characteristics curve

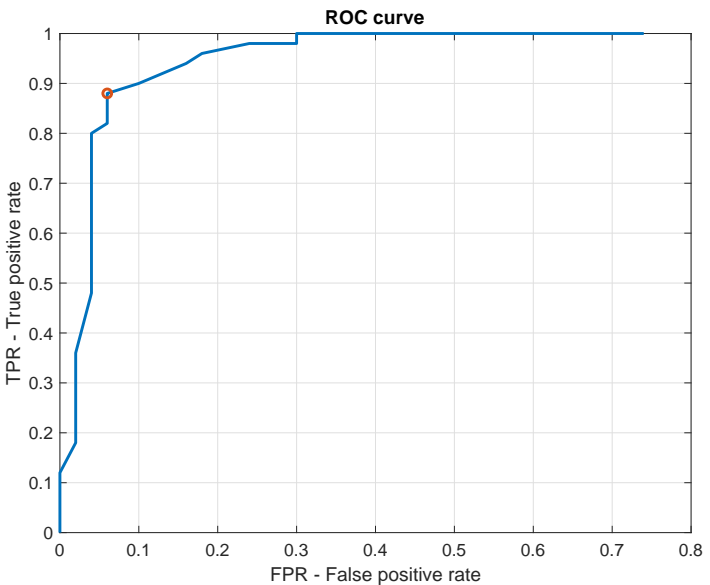

$$
TPR = \frac{TP}{P} = \frac{TP}{TP + FN}
$$

$$
FPR = \frac{FP}{N} = \frac{FP}{FP + TN}
$$

# Discriminant functions  $f(\vec{x},s)$

$$
s^* = \operatornamewithlimits{argmax}_{s \in \mathcal{S}} f(\vec{x}, s)
$$

Conditional likelihoods:  $\mathcal{N}(\vec{x}|\vec{\mu}_s, \Sigma_s)$ 

$$
\frac{1}{2\pi|\Sigma_s|^{1/2}}\exp\{-\frac{1}{2}(\vec{x}-\vec{\mu}_s)^{\top}\Sigma_s^{-1}(\vec{x}-\vec{\mu}_s)\}\
$$

Bayes:

$$
s^* = \underset{s \in \mathcal{S}}{\text{argmax}} P(s|\vec{x}) = \frac{P(\vec{x} \mid s)P(s)}{P(\vec{x})}
$$

−1.5 −1 −0.5 0 0.5 1 1.5 −1 −0.5 0 0.5 1 1.5 x1 x 2 Pentagon data

 $/26$ 

Discriminant function:

$$
s^* = \underset{s \in S}{\text{argmax}} \, f(\vec{x}, s) = P(s) \frac{1}{2\pi |\Sigma_s|^{1/2}} \exp\{-\frac{1}{2}(\vec{x} - \vec{\mu}_s)^{\top} \Sigma_s^{-1}(\vec{x} - \vec{\mu}_s)\}
$$

Towards linear classifier, geometrical thoughts . . .

$$
f(\vec{x}, s) = P(s) \frac{1}{2\pi |\Sigma_s|^{1/2}} \exp\{-\frac{1}{2}(\vec{x} - \vec{\mu}_s)^{\top} \Sigma_s^{-1}(\vec{x} - \vec{\mu}_s)\}
$$

### Product of many small numbers ...

$$
P(s|\vec{x}) = \frac{P(\vec{x}|s)P(s)}{P(\vec{x})} = \frac{P(s)}{P(\vec{x})}P(x[1]|s) \cdot P(x[2]|s) \cdot \ldots
$$

 $P(\vec{x})$  not needed, ......

### Product of many small numbers ...

$$
P(s|\vec{x}) = \frac{P(\vec{x}|s)P(s)}{P(\vec{x})} = \frac{P(s)}{P(\vec{x})}P(x[1]|s) \cdot P(x[2]|s) \cdot \ldots
$$

 $P(\vec{x})$  not needed, ......

$$
\log(P(x[1]|s)P(x[2]|s)\cdots) = \log(P(x[1]|s)) + \log(P(x[2]|s)) + \cdots
$$

### References I

Further reading: Chapter 13 and 14 of [\[4\]](#page-31-1). Books [\[1\]](#page-30-0) and [\[2\]](#page-30-1) are classical textbooks in the field of pattern recognition and machine learning. This lecture has been also inspired by the 21st lecture of CS 188 at <http://ai.berkeley.edu> (e.g., Laplace smoothing). Many Matlab figures created with the help of [\[3\]](#page-31-2).

<span id="page-30-0"></span>[1] Christopher M. Bishop.

Pattern Recognition and Machine Learning. Springer Science+Bussiness Media, New York, NY, 2006. [PDF](https://www.microsoft.com/en-us/research/uploads/prod/2006/01/Bishop-Pattern-Recognition-and-Machine-Learning-2006.pdf) freely downloadable.

<span id="page-30-1"></span>[2] Richard O. Duda, Peter E. Hart, and David G. Stork. Pattern Classification. John Wiley & Sons, 2nd edition, 2001.

# References II

<span id="page-31-2"></span>[3] Votjěch Franc and Václav Hlaváč.

Statistical pattern recognition toolbox. [http://cmp.felk.cvut.cz/cmp/software/stprtool/index.html.](http://cmp.felk.cvut.cz/cmp/software/stprtool/index.html)

- <span id="page-31-1"></span>[4] Stuart Russell and Peter Norvig. Artificial Intelligence: A Modern Approach. Prentice Hall, 3rd edition, 2010. [http://aima.cs.berkeley.edu/.](http://aima.cs.berkeley.edu/)
- <span id="page-31-0"></span>[5] Tomáš Svoboda, Jan Kybic, and Hlaváč Václav. Image Processing, Analysis and Machine Vision — A MATLAB Companion. Thomson, Toronto, Canada,  $1<sup>st</sup>$  edition, September 2007. [http://visionbook.felk.cvut.cz/.](http://visionbook.felk.cvut.cz/)